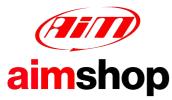

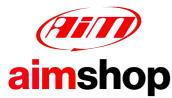

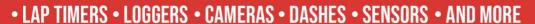

### AiM Infotech

## **ECU GEMS for Mitsubishi** Lancer EVO9 – 1Mbit

### Release 1.03

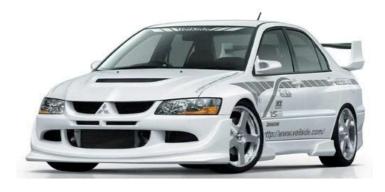

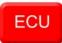

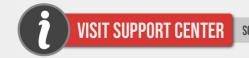

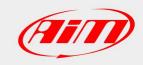

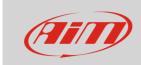

This tutorial explains how to connect GEMS ECU to Mitsubishi Lancer EVO9. Please refer to GEMS website – www.gems.co.uk – for further information about EVO P&P kits.

#### 1

## Software setting

Gems ECU needs a software set up to correctly communicate with Mitsubishi Lancer EVO9 cars. The software – GWv4 – can be downloaded from GEMS website. To perform the setting follow these steps.

- Run "GWv4" software
- Follow this path: "File -> Open" and import and load the calibration file as showed here on the right.

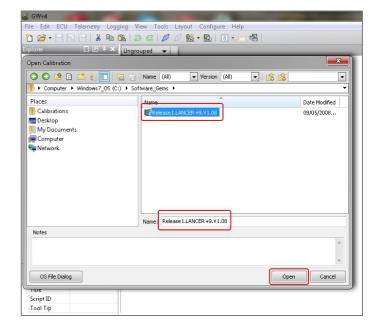

 Follow this path: "Telemetry ->CAN Telemetry Setup..."

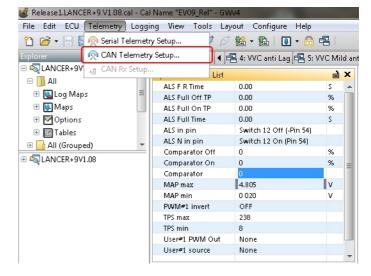

### InfoTech

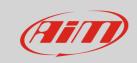

- Select CAN speed 1Mhz
- Press "Show Info"

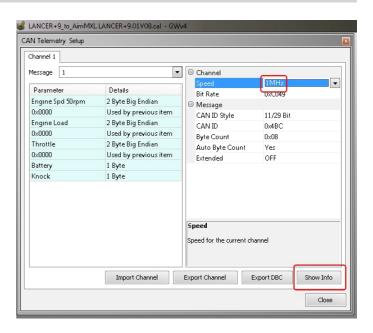

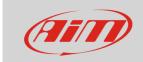

#### "CAN Telemetry Info" window appears. Check that all values are as shown here below

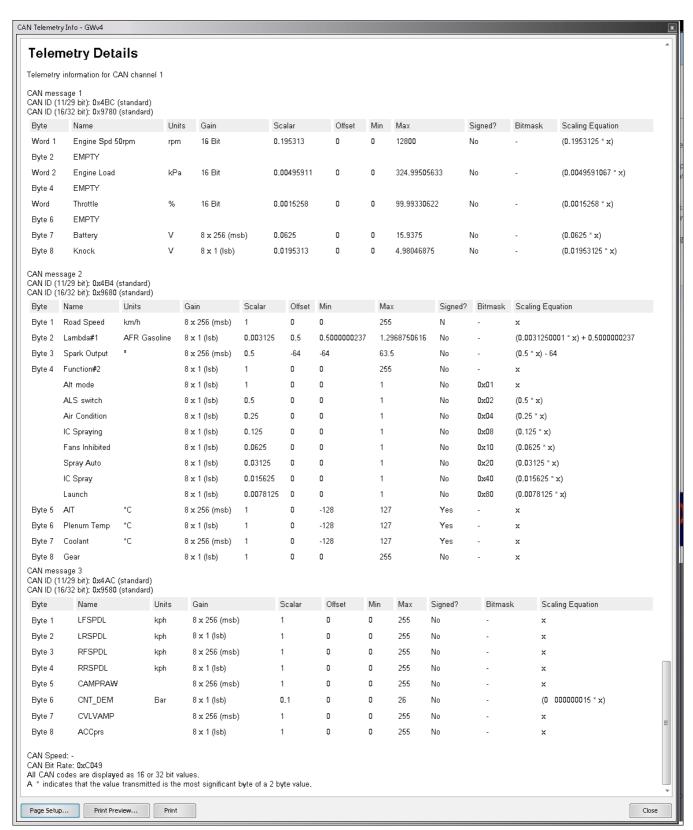

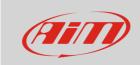

If any "Offset" or "Scalar" value is different it is necessary to set it manually.

 Select "Load Offset" or "Load Scalar" as shown here on the right.

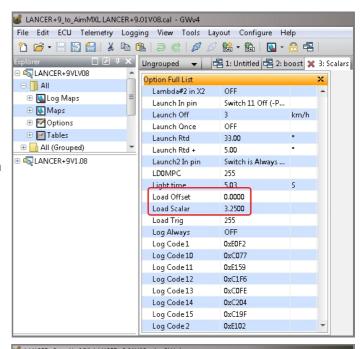

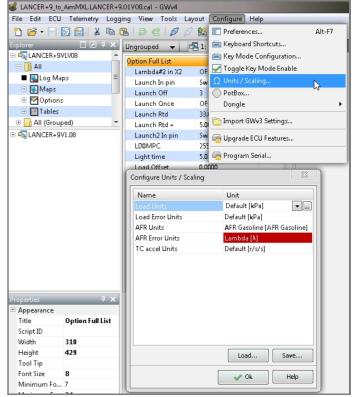

Follow this path: "Configure ->
 Units/Scaling..." and select the Name to set

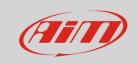

#### To set the desired Name:

- Activate the dedicated panel (1)
- Set it (2) using the panel that appears (3)
- click "OK" to apply modifications.

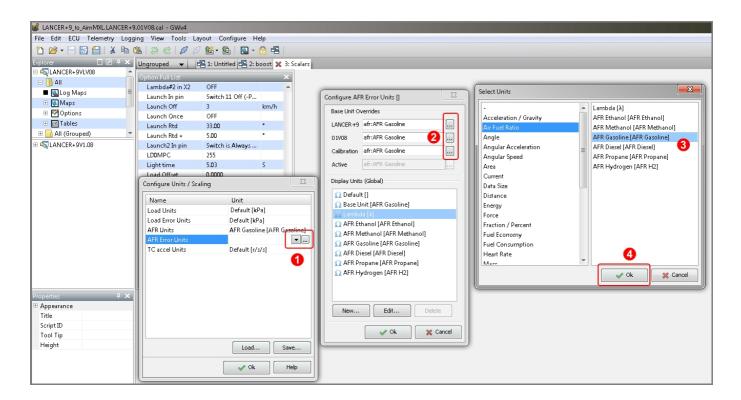

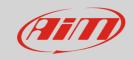

2

### Wiring connection

GEMS ECU features a data transmission bus based on CAN on the right front connector. The ECU has three front connectors named "A", "B" and "C". The right one is called "C" Here below you see the connector pinout and connection table.

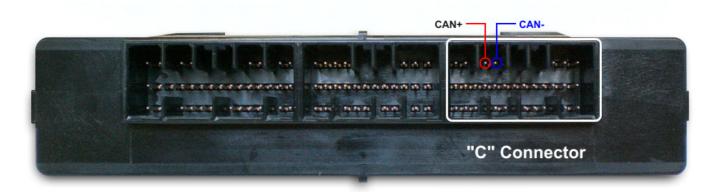

| "C" connector pin | Pin function | AiM cable |
|-------------------|--------------|-----------|
| C3                | CAN+         | CAN+      |
| C4                | CAN-         | CAN-      |

3

# AiM device configuration

Before connecting the ECU to AiM device set this up using AiM Race Studio software. The parameters to select in the device configuration are:

- ECU manufacturer "GEMS"
- ECU Model "Lancer+9 (CAN 1 Mbit)"

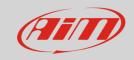

4

# Available channels

Channels received by AiM devices connected to "GEMS" "Lancer+9 1Mbit" protocol are.

| ID     | CHANNEL NAME    | FUNCTION                                                               |
|--------|-----------------|------------------------------------------------------------------------|
| ECU_1  | E9_ENGINE_SPEED | RPM                                                                    |
| ECU_2  | E9_ROAD_SPEED   | Vehicle speed                                                          |
| ECU_3  | E9_THROTTLE     | Throttle position sensor                                               |
| ECU_4  | E9_ENGINE_LOAD  | Engine load                                                            |
| ECU_5  | E9_AIT          | Pre compressor intake air temperature                                  |
| ECU_6  | E9_COOLANT      | Engine coolant temperature                                             |
| ECU_7  | E9_BATTERY      | Battery supply                                                         |
| ECU_8  | E9_KNOCK        | Knock sensor                                                           |
| ECU_9  | E9_LAMBDA1      | Lambda Value 1                                                         |
| ECU_10 | E9_SPARK_OUT    | Spark output                                                           |
| ECU_11 | E9_FUNCTION2    | Function #2                                                            |
| ECU_12 | E9_PLENUM_TEMP  | Post compressor and post intercooler intake air temperature            |
| ECU_13 | E9_CAMPRAW      | Raw electrical current in the proportional valve (ACD)                 |
| ECU_14 | E9_CVLVAMP      | Demanded control current in proportional valve (ACD)                   |
| ECU_15 | E9_GEAR         | Engager gear                                                           |
| ECU_16 | E9_LFSPDL       | Front left wheel speed                                                 |
| ECU_17 | E9_LRSPLD       | Rear left wheel speed                                                  |
| ECU_18 | E9_RFSPDL       | Front right wheel speed                                                |
| ECU_19 | E9_RRSPDL       | Rear right wheel speed                                                 |
| ECU_20 | E9_CNT_DEM      | Control demand                                                         |
| ECU_21 | E9_ACCPrs       | Accumulator pressude (ACD)                                             |
| ECU_22 | E9_LAUNCH       | Launch ON/OFF                                                          |
| ECU_23 | E9_IC_SPRAY     | Intercooler spray                                                      |
| ECU_24 | E9_SPRAY_AUTO   | IC spray controlled by user defined option and triggered automatically |

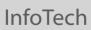

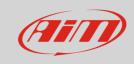

| ECU_25 | E9_FANS_INHIB  | FANS inhibited ON/OFF                              |
|--------|----------------|----------------------------------------------------|
| ECU_26 | E9_IC_SPRAYING | Intercooler spray is currently active and spraying |
| ECU_27 | E9_ALS_ACT     | ALS active ON/OFF                                  |
| ECU_28 | E9_ALT_MODE    | ALT mode ON/OFF                                    |